## Mapping and Assessment of Ecosystems and their Services

# **IRELAND**

## Project concept and approach

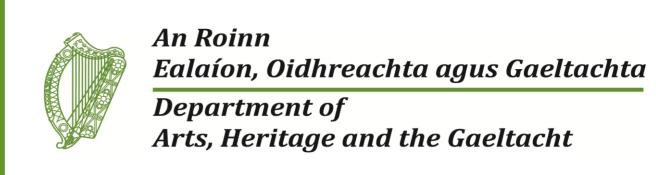

### Introduction

National Parks and Wildlife Service (NPWS) of the Department of Arts, Heritage and the Gaeltacht (DAHG) is the EEA/EIONET National Reference Centre (NRC) for Biodiversity Data and Ecosystems Indicators and Assessment. NPWS also represents Ireland on EC MAES Working Group.

As a first step to developing a national ecosystem assessment for Ireland, in June 2015 NPWS commissioned a ½ year project for a National Ecosystem and Ecosystem Services map, for a suite of prioritised and agreed services, based on available data.

The project is utilising existing approaches and tools (MAES conceptual framework, CICES classification for 'final services', & JNCC/ Environment Systems Ltd 'Spatial Framework'.

It incorporates steering and stakeholder participation to identify data sources, prioritise services develop indicators for mapping and assessment and propose future steps.

The project is one of an increasing number of ecosystem services assessment activities in Ireland, further details of which are reported through MAES Working Group.

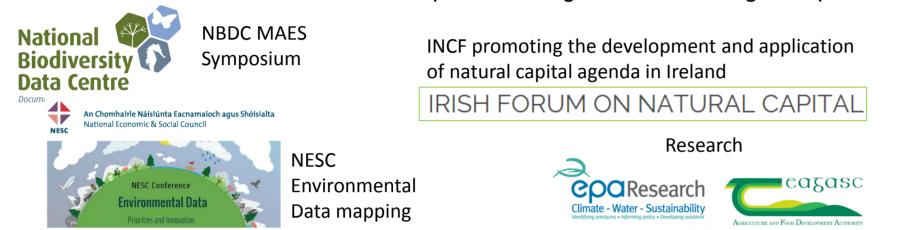

## Conceptual approach

We have adopted the cascade model as the starting point for mapping ecosystem services in Ireland.

The model identifies the mechanisms that give rise to the benefits that people derive from natural resources. These mechanisms are the biophysical structures, processes and functions (exchanges of energy, nutrients and wastes). They are influenced by policies, pressures and drivers.

CICES is used to classify the derived services, for which values (monetary and non monetary) may be derived.

By using this approach, we hope to ensure that the links between ecosystem services values, and the complex interdependencies with ecosystems from which they are derived, are considered in natural resource management.

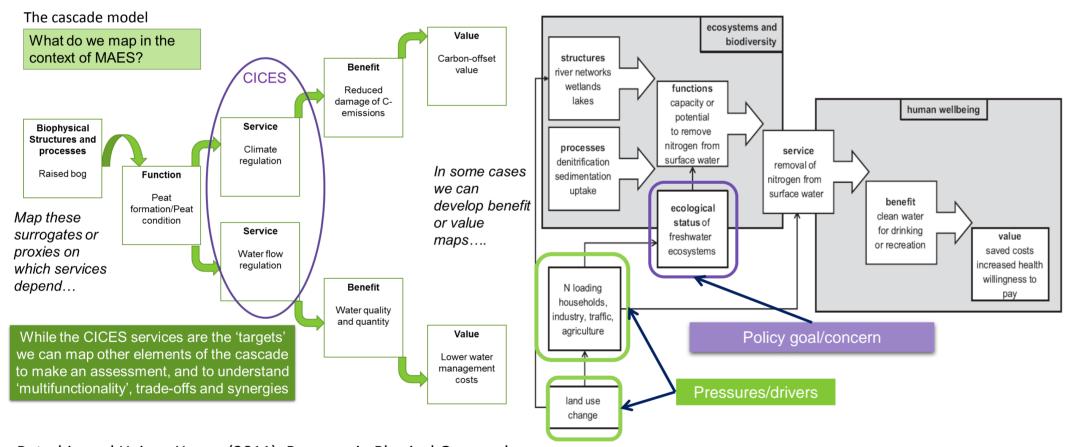

Potschin and Haines-Young (2011): Progress in Physical Geography 35(3)

Application of the ecosystem services cascade framework to water purification (after Maes et al. 2012)

Figure 1 Cascade Model and its application for water regulation (Courtesy of Haines-Young & Potschin (Fabis Ltd )

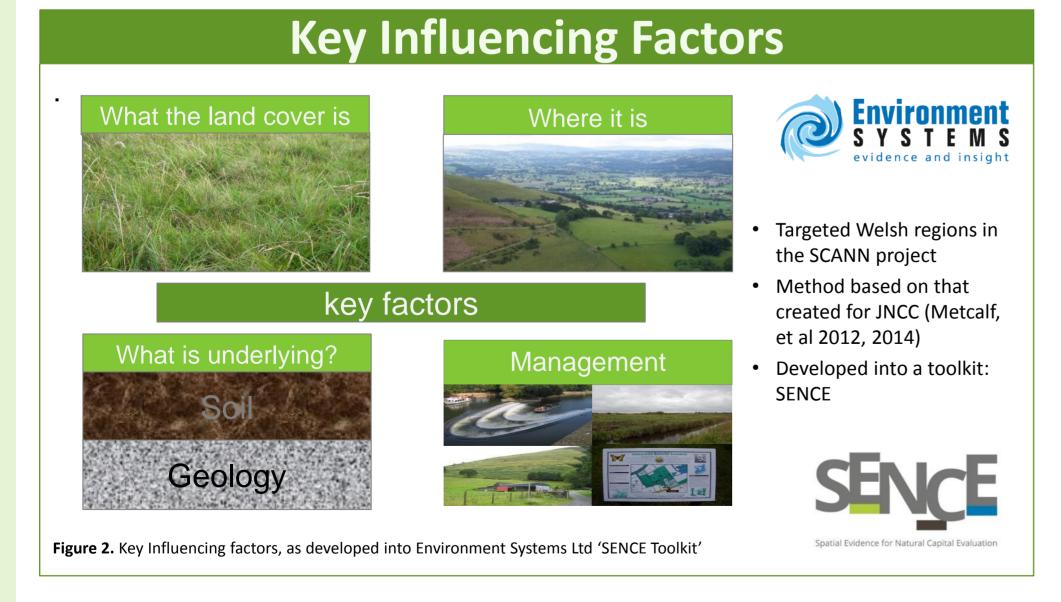

### **NPWS Project Aims**

- •To progress ecosystem assessment in Ireland, in particular mapping and assessment of ecosystems and their services
- •To identify the interdependencies, influencing factors, data availability and data suitability
- •Identify knowledge and data gaps for future research
- •Expert & stakeholder engagement
- •Extensible to be further expanded and developed as new national data are developed

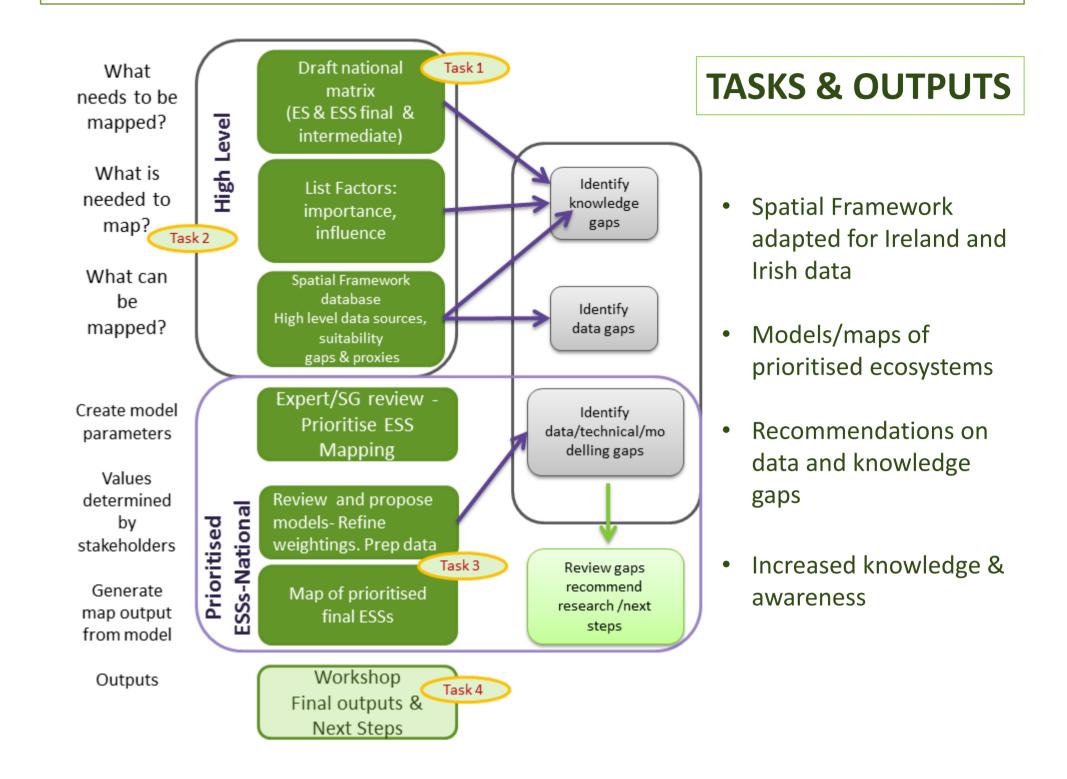

## Steering and Stakeholder participation

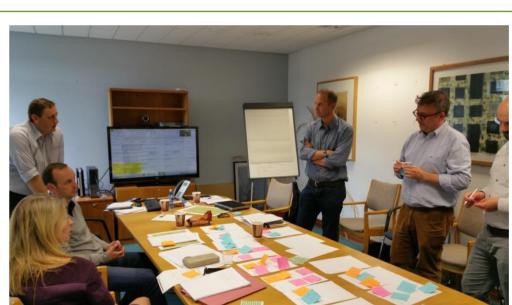

**Photo 1:** Steering Group, (participants from EPA, UCD, Teagasc and NPWS), developing policy pressure matrix, and prioritisation of ecosystem services for further development

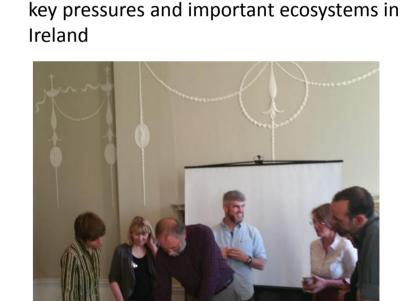

Photo 2: Stakeholder Workshop; identifying

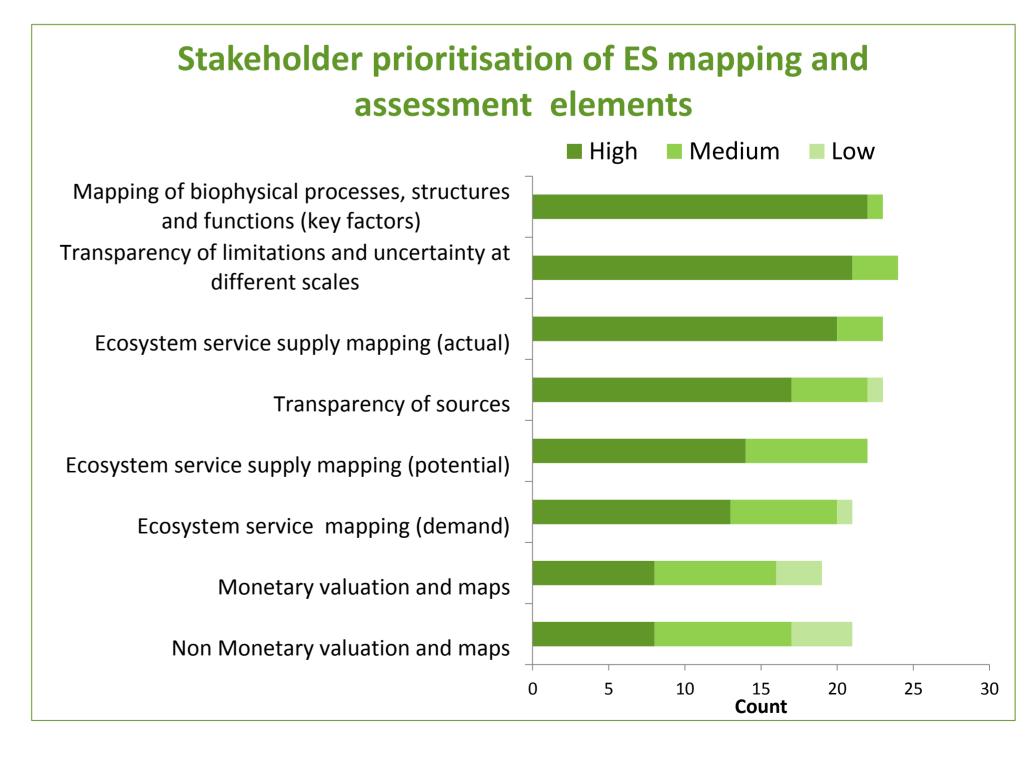

NPWS project team: Gemma Weir (lead), Deirdre Lynn, Paul Duffy National Parks & Wildlife Service, 7 Ely Place, Dublin 2, Ireland, D02 TW98 Email: gemma.weir@ahg.gov.ie. Tel: +353(01)8883244

Website: http://www.npws.ie/research-projects/ecosystems-services-mapping-

and-assessment/project-details

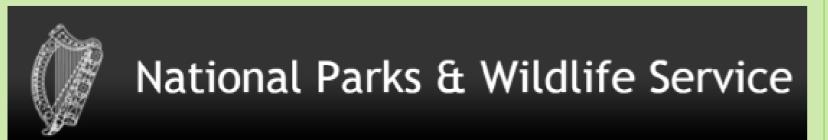

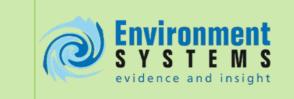

Project Director
Dr Katie Medcalf CEnv MCIEEM
Project Manager

Neil Parker CEnv MCIEEM

Dr Gemma Bell

Elsa-Kristin Naumann

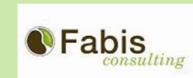

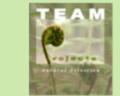

Professor Roy Haines-Young Jacqueline Parker

Dr Marion Potschin

Associate Experts
Conor Kretsch

Dr Benjamin Burkhard

#### References

- Medcalf, K. A., Small, N., Finch, C., & Parker, J. 2012. Spatial framework for assessing evidence needs for operational ecosystem approaches. JNCC Report No. 469 JNCC,
- 7 Medcalf, K., Small, N., Finch, C., Williams, J., Blair, T., Haines-Young, R., Potschin, M. & Parker, J. 2014, Further development of a spatial framework for mapping ecosystem services. JNCC
- Report, No. 514, JNCC, Peterborough.
  Potschin, M. and Haines-Young, R. (2011) Ecosystem services: exploring a geographical perspective, Progress in Physical Geography 35: 575-594. DOI: 10.1177/0309133311423172

## Mapping and Assessment of Ecosystems and their Services

# **IRELAND**

NPWS Project Interim & Draft Outputs

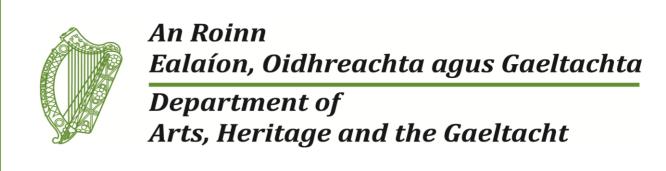

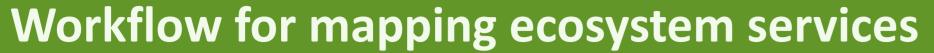

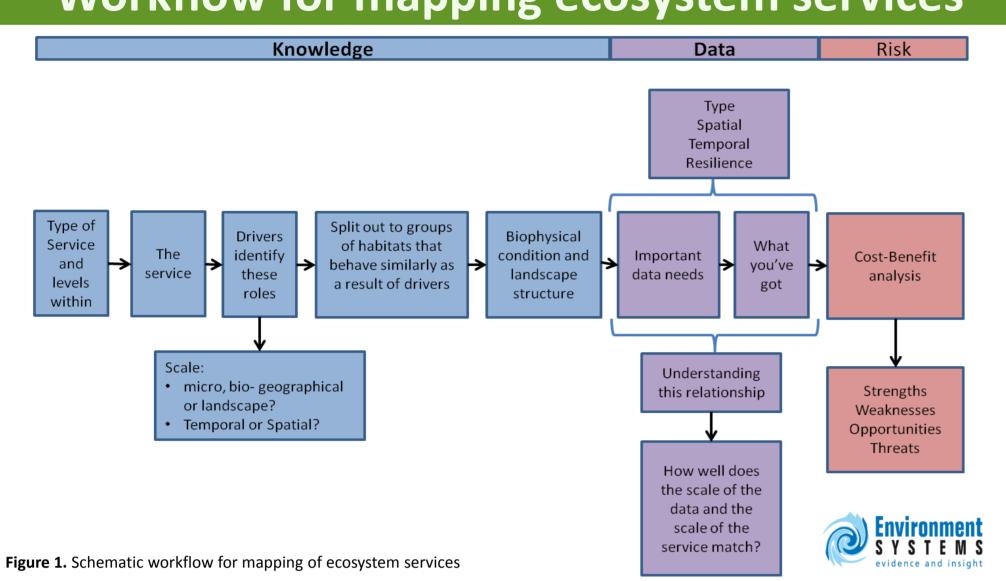

The suite of available data for prioritised ecosystem services are reviewed (Fig 1) and collated to create key factor maps. (Fig 2). The different classes with in each key factor layer are assigned weightings (Fig 3) based on their potential contribution to multiple ecosystem services. The weightings are drafted based on scientific literature and reviewed by domain experts and stakeholders. All weightings are documented in a spatial framework database and developed into a rules base for ecosystem services map generation (Fig 4). Information on sources, resolution and certainty are also documented. In some cases key factors are generated from multiple sources. Ireland is lacking in a national landcover and habitat mapping. Figure 5 below shows the process of combining circa 40 separate layers to create a national habitat asset layer for this purpose.

## Using key factors

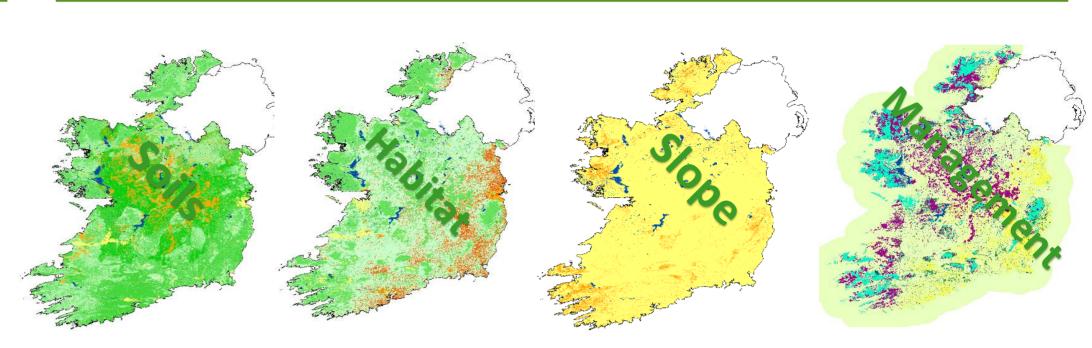

Figure 2. Typical key factor maps

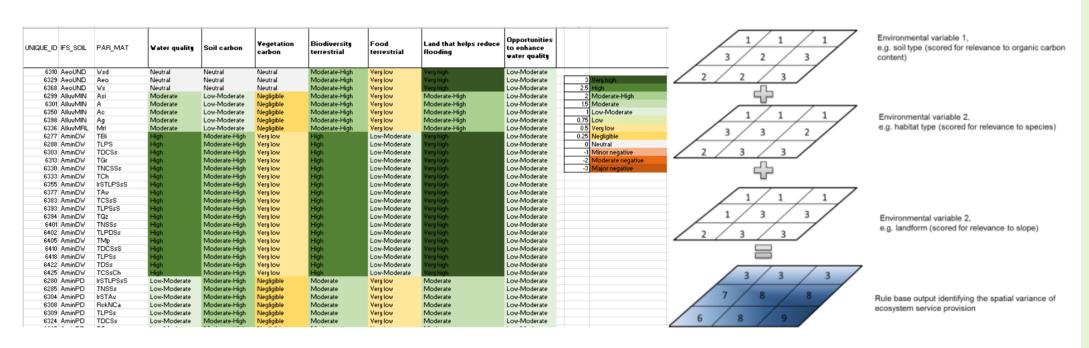

**Figure 3.** Example of draft weightings of influence of different types of soils in multiple ecosystem services.

**Figure 4.** Key factors are combined spatially using map algebra, utilising weighted values for each factor for each service

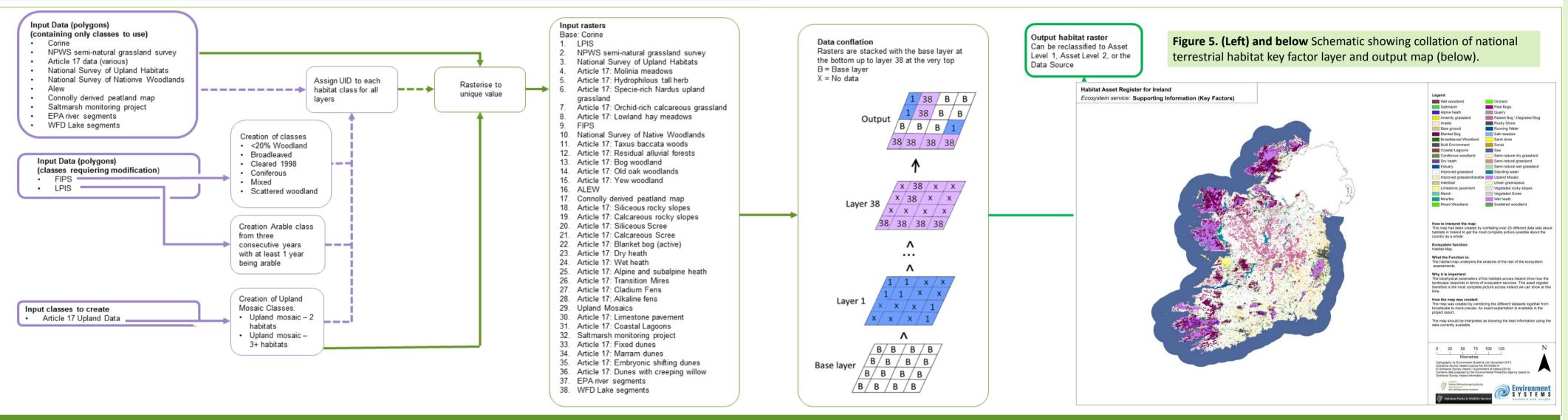

## Draft ecosystem services outputs

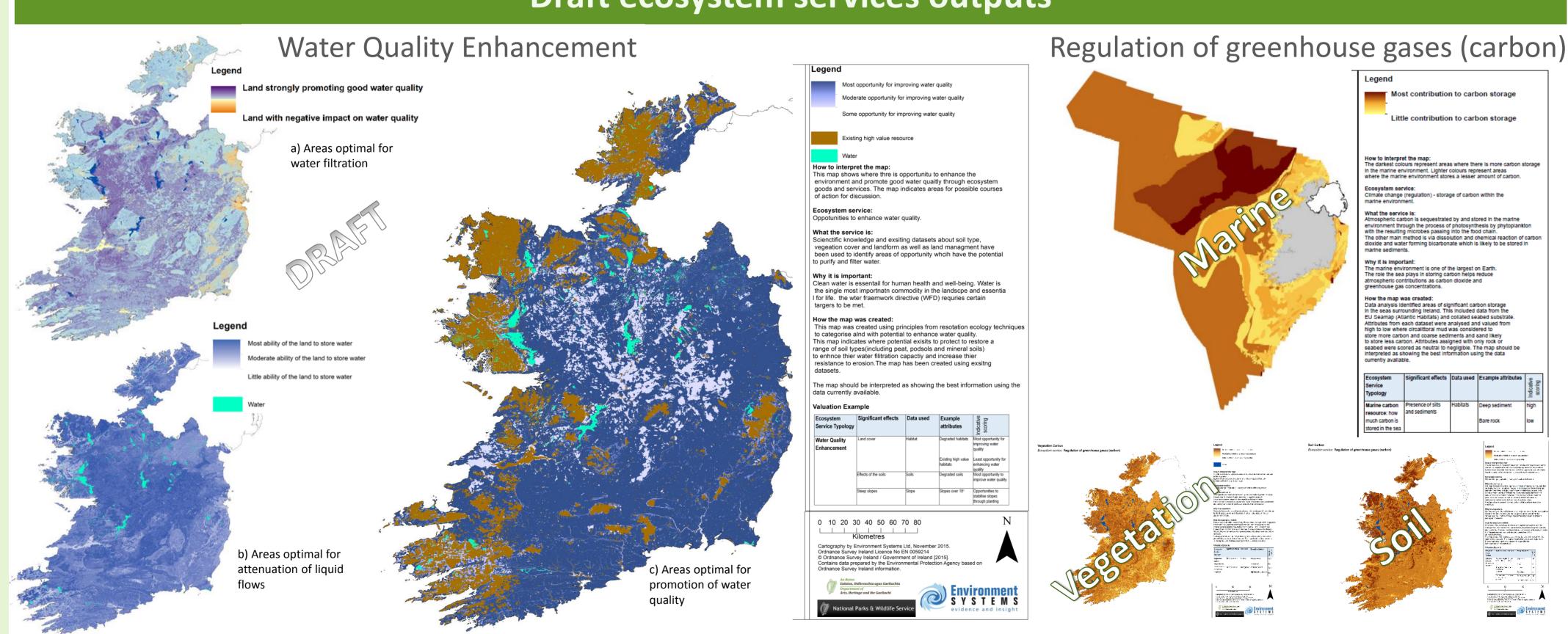

NPWS project team: Gemma Weir (lead), Deirdre Lynn & Paul Duffy National Parks & Wildlife Service, 7 Ely Place, Dublin 2, Ireland, D02 TW98 Email: gemma.weir@ahg.gov.ie. Tel: +353(01)8883244
Website: http://www.npws.ie/research-projects/ecosystems-services-mapping-

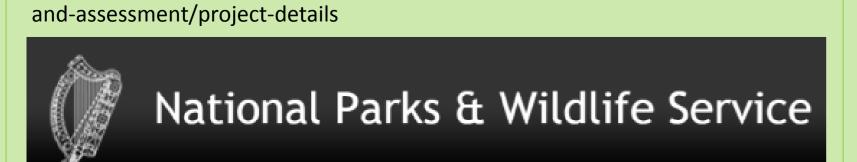

Environment S Y S T E M S evidence and insight

Project Director
Dr Katie Medcalf CEnv MCIEEM

Project Manager
Neil Parker CEnv MCIEEM
Dr Gemma Bell

Elsa-Kristin Naumann

● Fabis

consulting

Professor Roy Haines-Young Jacqueline Parker

Dr Marion Potschin

Associate Experts
Conor Kretsch

Dr Benjamin Burkhard

#### References

- 1. Medcalf, K. A., Small, N., Finch, C., & Parker, J. 2012. Spatial framework for assessing evidence needs for operational ecosystem approaches. JNCC Report No. 469 JNCC,
- 7 Medcalf, K., Small, N., Finch, C., Williams, J., Blair, T., Haines-Young, R., Potschin, M. & Parker, J. 2014, Further development of a spatial framework for mapping ecosystem services. JNCC Report, No. 514, JNCC, Peterborough.
- 3. Potschin, M. and Haines-Young, R. (2011) Ecosystem services: exploring a geographical perspective, Progress in Physical Geography 35: 575-594. DOI: 10.1177/0309133311423172